## **Demandes**

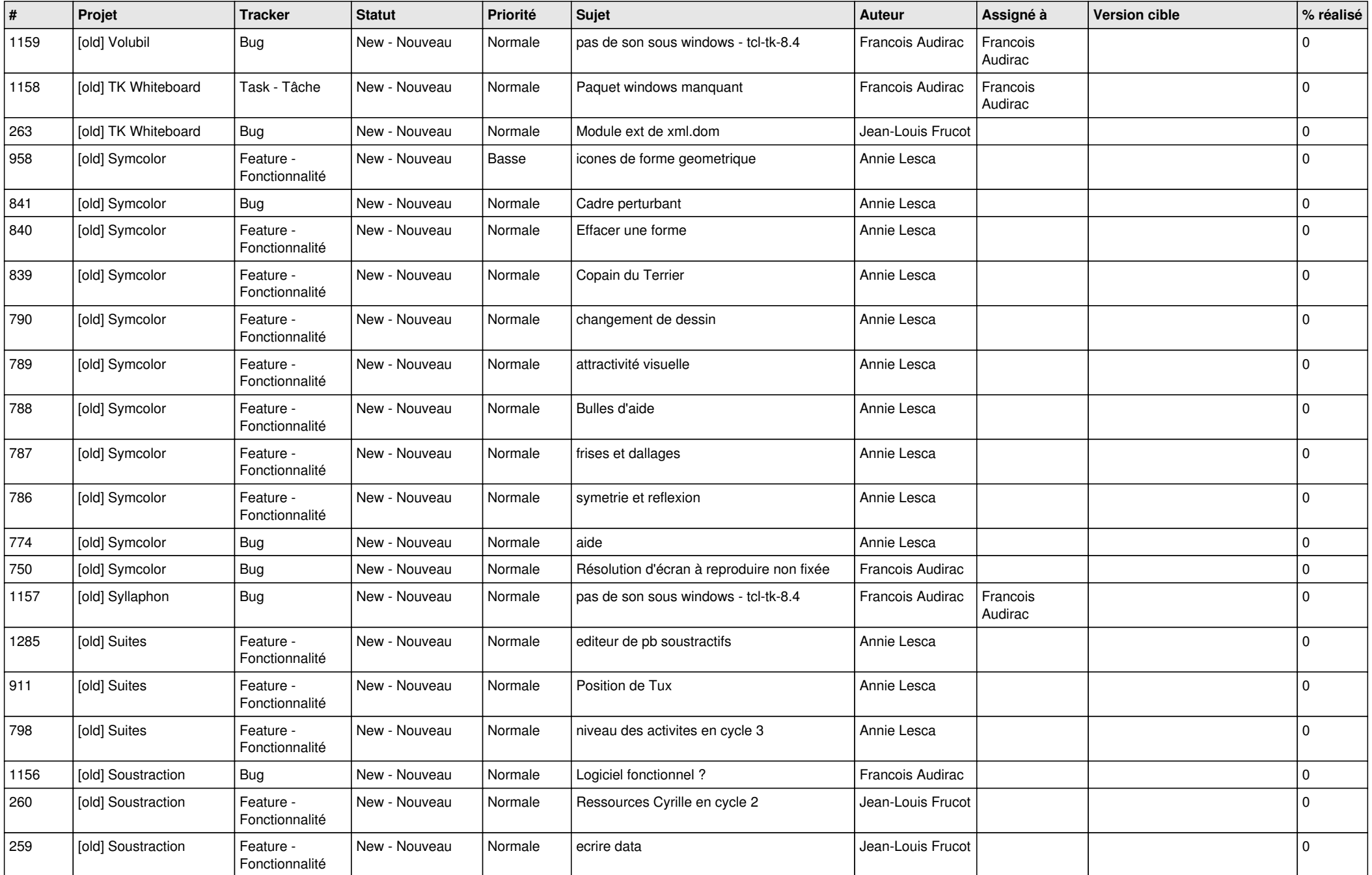

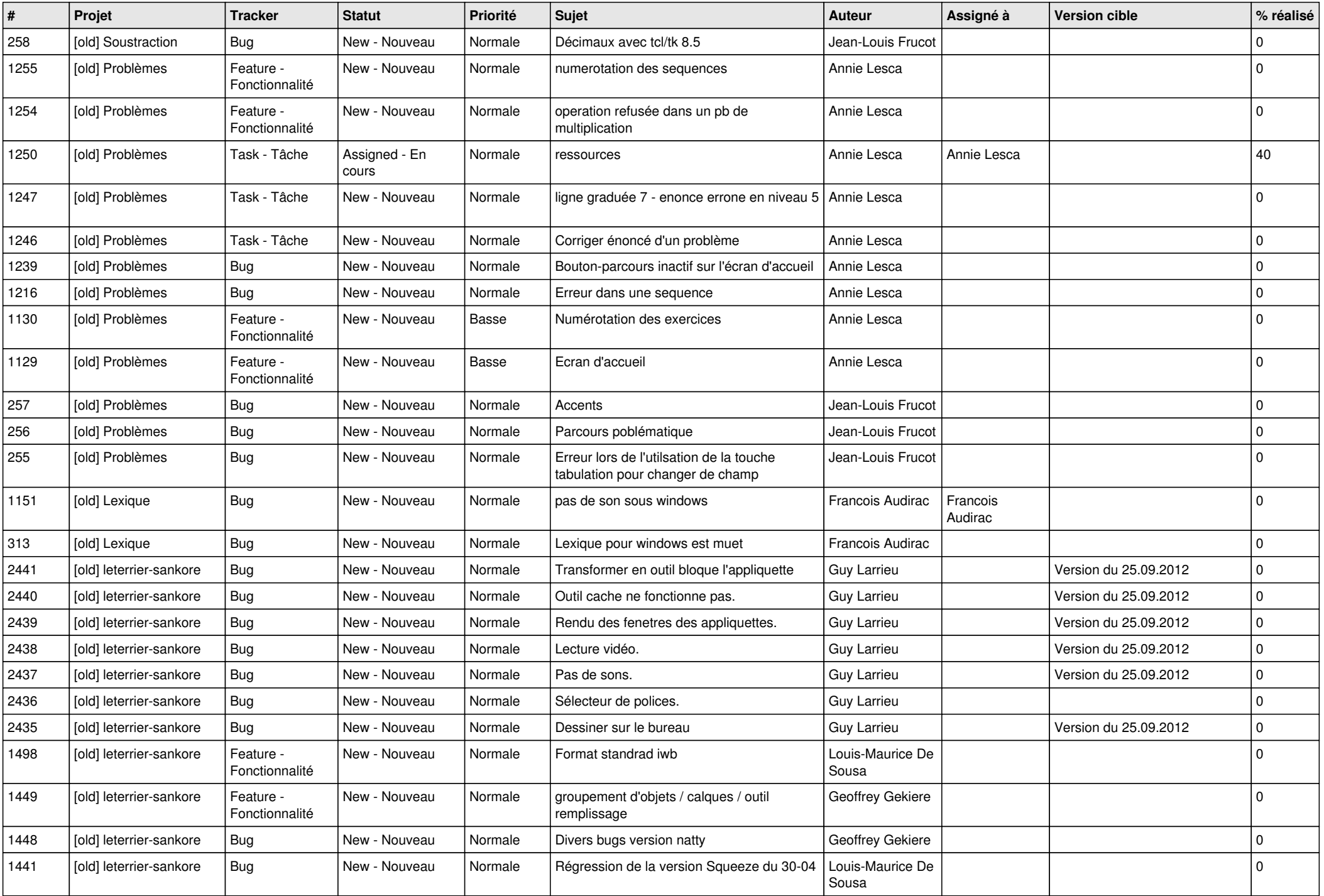

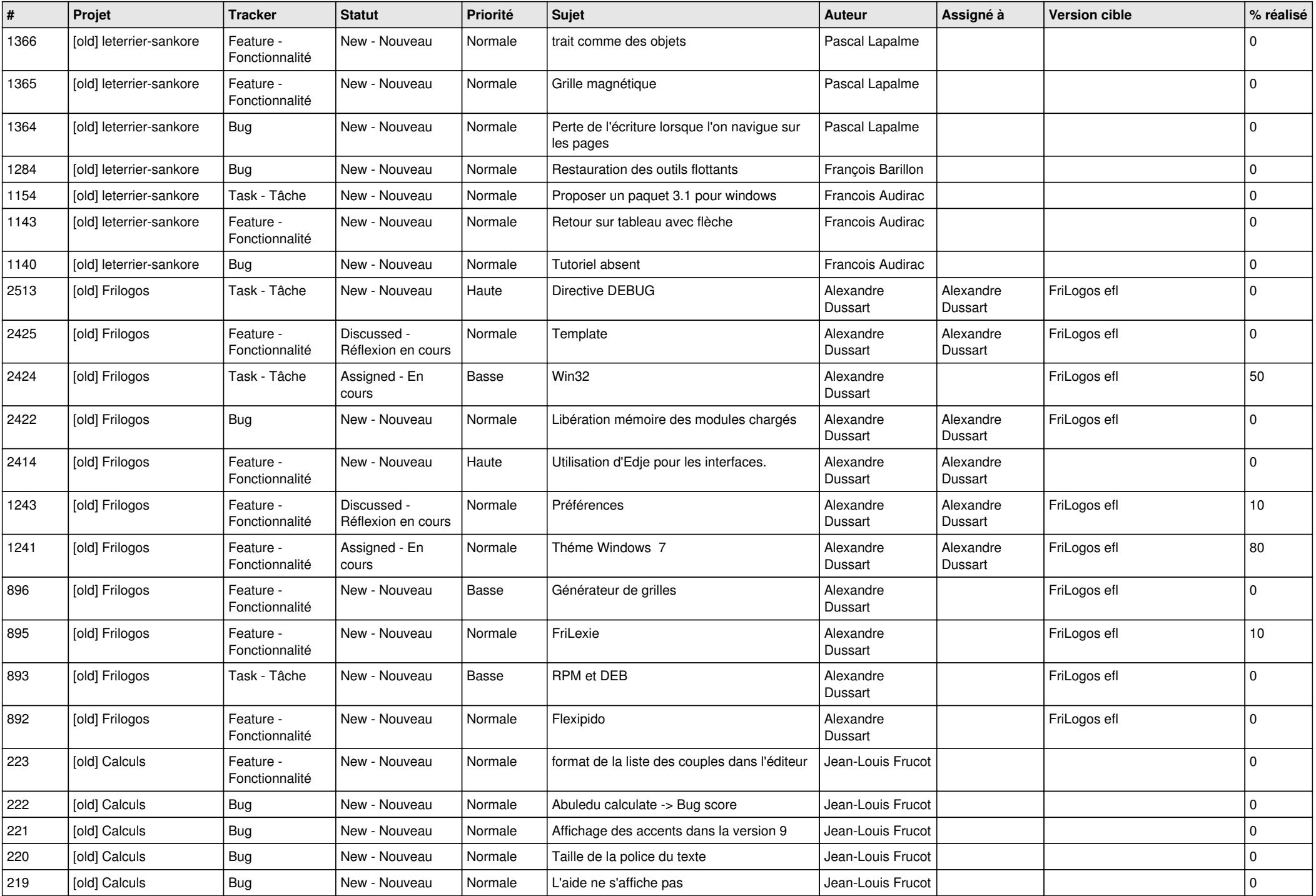

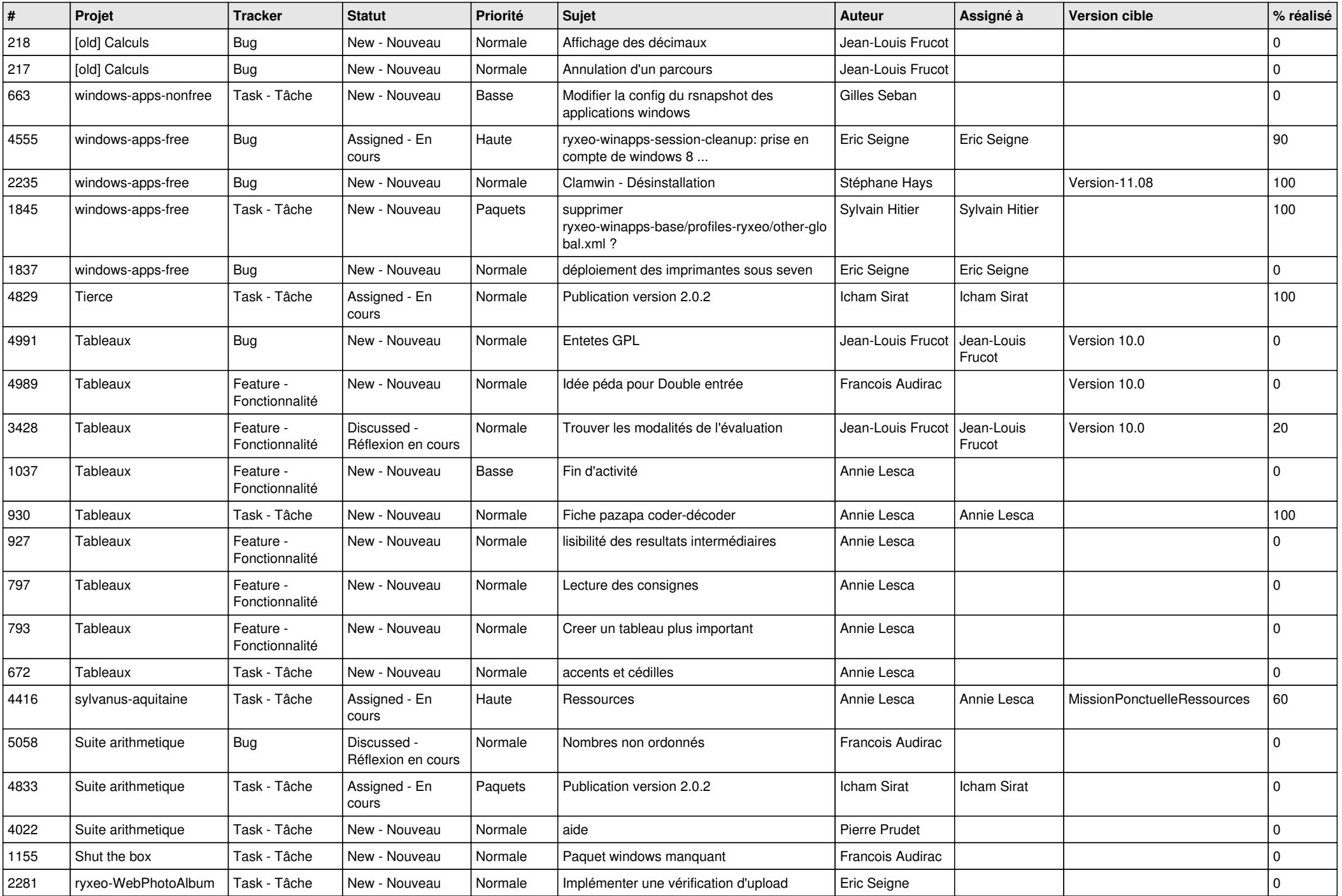

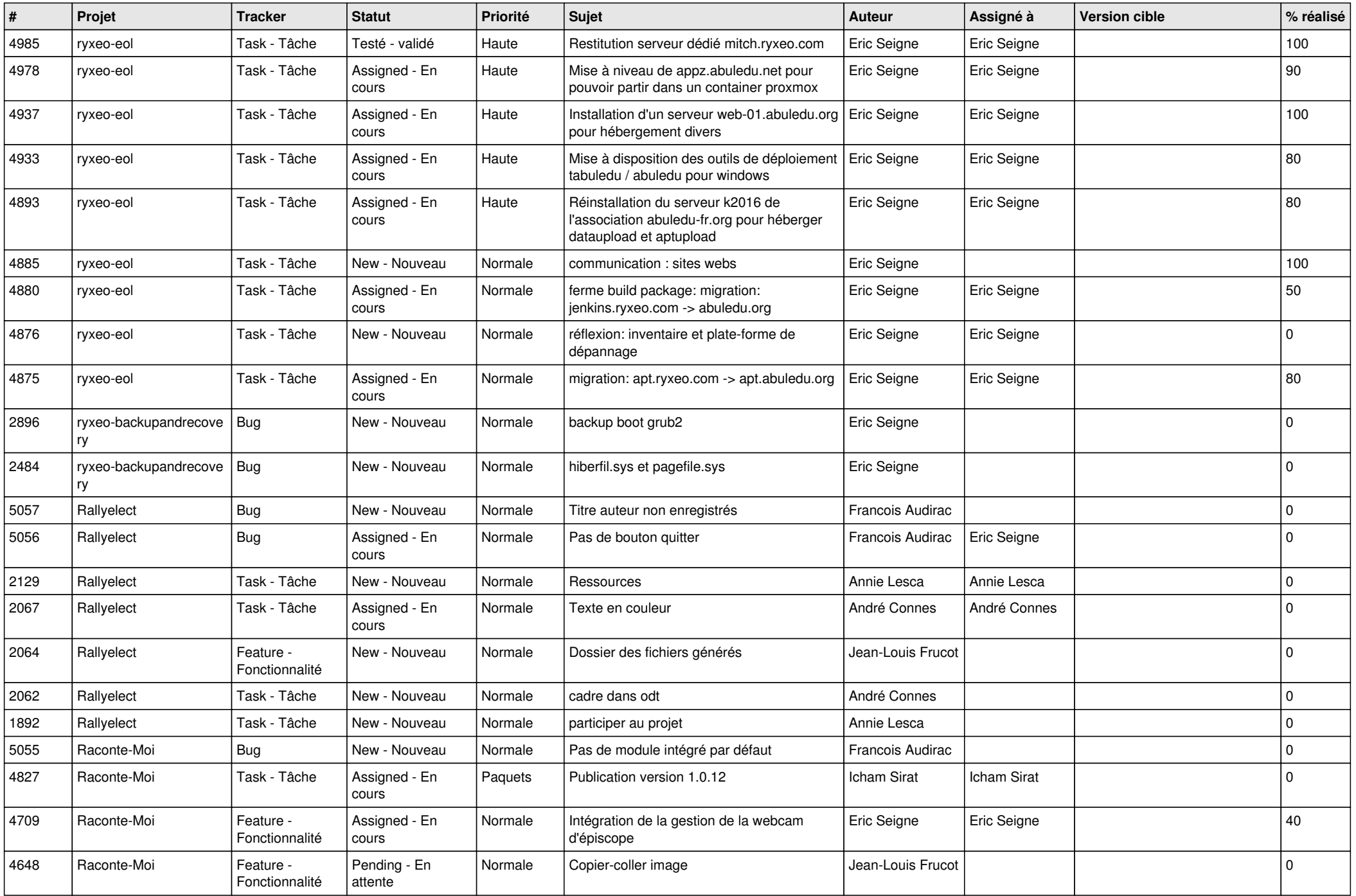

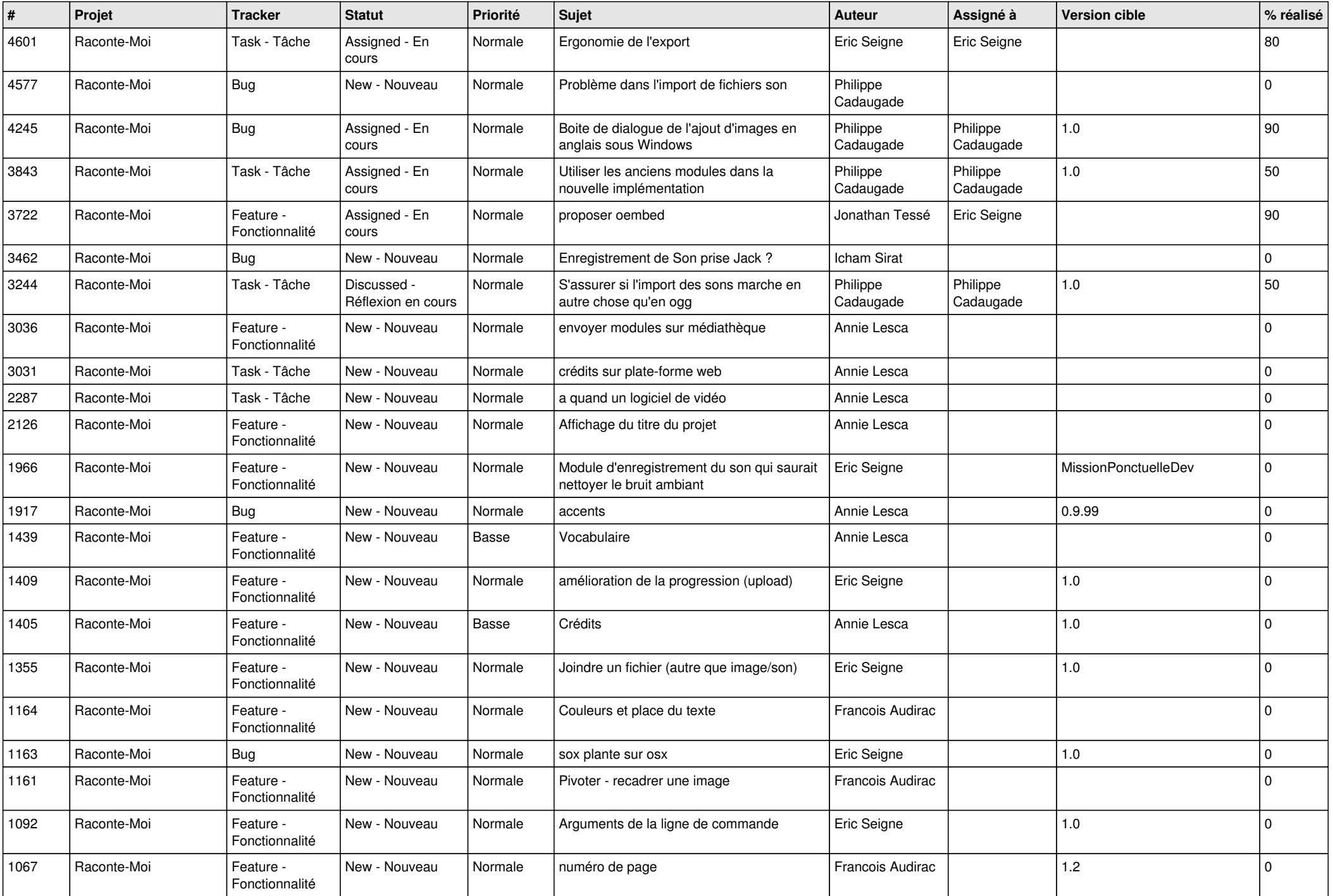

![](_page_6_Picture_518.jpeg)

![](_page_7_Picture_517.jpeg)

![](_page_8_Picture_490.jpeg)

![](_page_9_Picture_531.jpeg)

![](_page_10_Picture_555.jpeg)

![](_page_11_Picture_536.jpeg)

![](_page_12_Picture_494.jpeg)

![](_page_13_Picture_599.jpeg)

![](_page_14_Picture_557.jpeg)

![](_page_15_Picture_533.jpeg)

![](_page_16_Picture_591.jpeg)

![](_page_17_Picture_515.jpeg)

![](_page_18_Picture_523.jpeg)

![](_page_19_Picture_579.jpeg)

![](_page_20_Picture_564.jpeg)

![](_page_21_Picture_527.jpeg)

![](_page_22_Picture_487.jpeg)

![](_page_23_Picture_108.jpeg)

**...**